# **Boston Area SAS® Users Group BASUG Quarterly Meeting Announcement**

Whether you are an experienced JMP<sup>®</sup> user, or are just curious about what JMP can do, this meeting has something for you! Come learn about JMP, and some exciting tips and tricks for all levels.

*After the meeting, we will provide an informal light buffet lunch for all attendees. We hope you can stay for this opportunity to network and socialize with your fellow SAS users.*

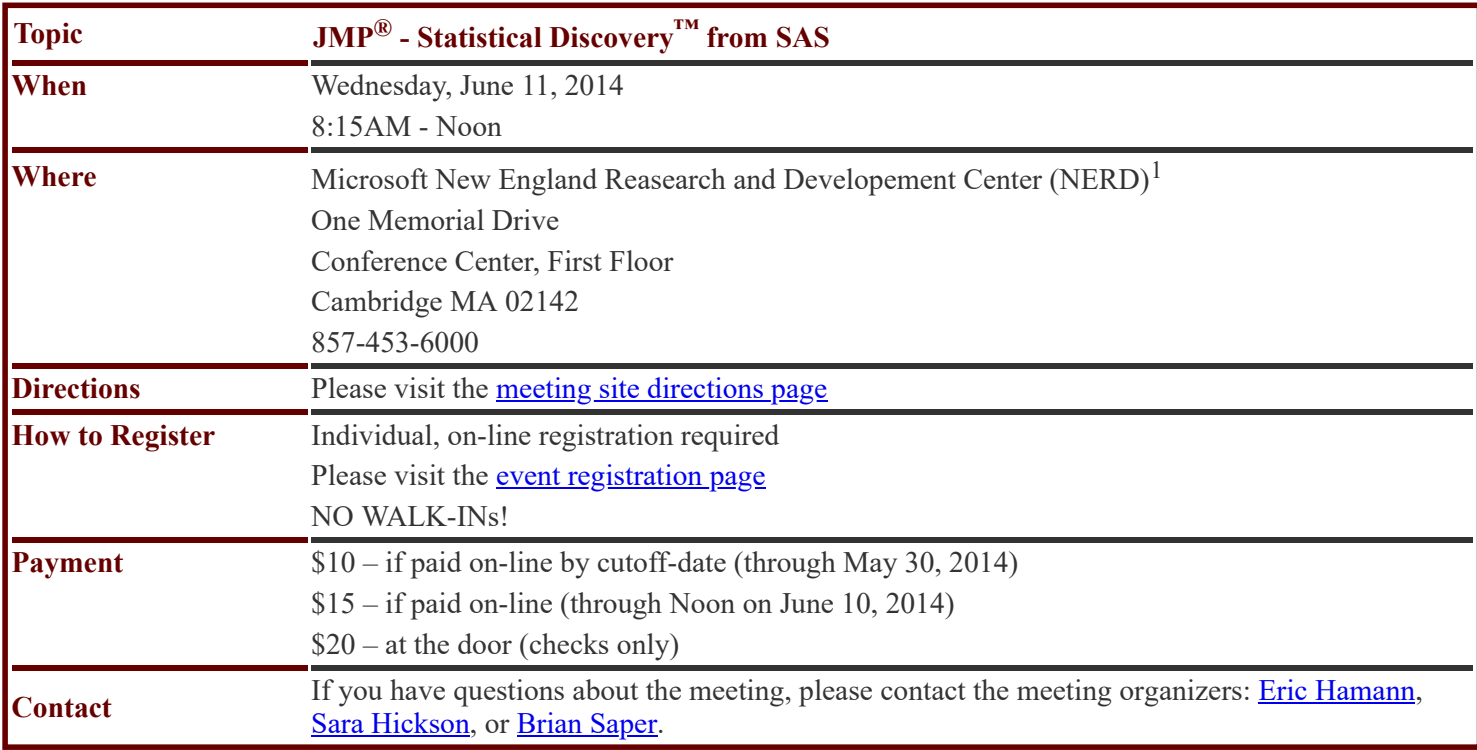

# **Agenda \***

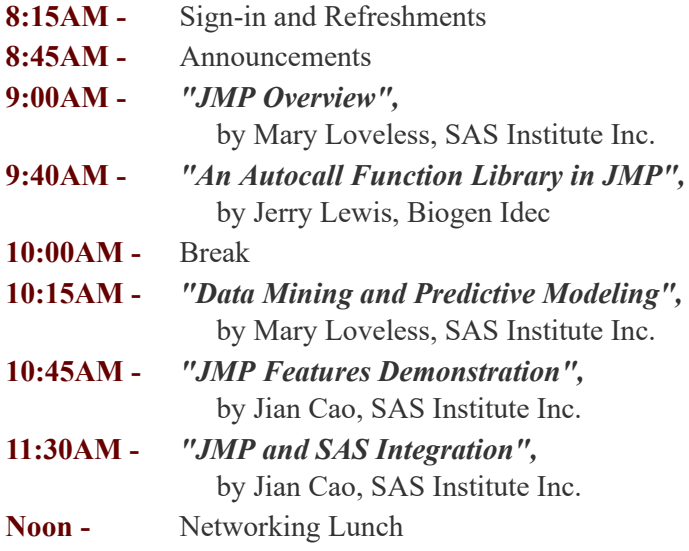

*\* Note: Times (and sequence) are approximate and subject to change. Please re-visit [the BASUG website](http://www.basug.org/index.php) for updated information.*

## **Speaker biographies and abstracts**

## **"JMP Overview"**

## *by Mary Loveless, [SAS Institute Inc.](http://www.sas.com/)*

This session will introduce you to JMP's powerful statistics with dynamic graphics. Its interactive and visual paradigm enables JMP to reveal insights that are impossible to gain from raw tables of numbers or static graphs. Because everything is linked – the graphics, statistics and data – JMP encourages you to dig deeper and ask more questions, improving your chance of making breakthrough discoveries in your data.

**Mary Loveless** is a JMP Systems Engineer at SAS Institute. With more than 25 years of experience in the computer software industry, her skills range from project management to post sales support, including the areas of application and training.

Prior to joining JMP, Loveless worked in the Molecular Imaging Department of Massachusetts General Hospital (MGH). She contributed in both a clinical and research capacity, focusing on the effects of different drug treatments on Alzheimer's and respiratory diseases. Loveless has a bachelor's degree in mathematics from Northeastern University.

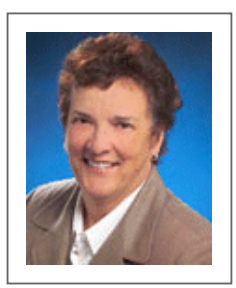

#### **"An Autocall Function Library in JMP"**

### *by Jerry Lewis, [Biogen Idec](http://www.biogenidec.com/)*

Creating functions for repeated calculations is a useful programming technique. How to create autocall libraries of compiled functions or macro pseudo functions is well documented in SAS. JMP documents how to modify the JMP menus to easily access macros, AddIns, documents, and how to write functions in JMP Scripting Language (JSL), but is curiously silent on how to create a library of such functions that can be used (without redefinition) for column formulas, etc. in all JMP tables. Experiences setting up and using such an autocall function library will be discussed in the context of writing a JSL function to calculate confidence bounds for the sample coefficient of variation, with application to bounding the precision of assay limits of detection and quantitation.

Jerry Lewis has a PhD in statistics from Iowa State University, and has worked in the Pharmaceutical/Biotech industry since 1988. He starting using JMP in 1990, and served on the former PhRMA CMC Statistics Expert Team. Currently, Jerry supports QC, Manufacturing, and Technical Development at Biogen Idec, in Cambridge, MA

#### **"Data Mining and Predictive Modeling"**

#### *by Mary Loveless, SAS Institute Inc.*

This session will introduce you to JMP Pro data mining and predictive analytic capabilities. JMP Pro provides modern predictive modeling, decision trees and neural networks, cross-validation, one-click bootstrapping, and model comparison features. These features allow you to mine large data sets to find hidden drivers and build accurate models.

## **"JMP Features Demonstration"**

#### *by Jian Cao, SAS Institute Inc.*

This presentation will demonstrate some of the new and advanced analytical platforms in JMP and JMP Pro with real life examples: Mixed Models, Survival Data Analysis and Data Mining. The focus is on discovery, analysis and innovation through JMP's convenient and powerful data visualization, dynamic linking and analytic capabilities.

#### 4/10/2021 BASUG 2014 Q2 Quarterly Meeting Announcement

**Jian Cao** is a member of the Worldwide Technical Enablement Team at JMP, a business unit of SAS specializing in desktop software for dynamic data visualization and analysis. He has more than 18 years of experience using statistics and SAS products to solve business problems. Jian joined JMP in 2006 and has since been supporting academic customers as well as commercial accounts. From 2001 to 2006, Jian worked in the pharmaceutical industry as a business consultant and the manager of statistical applications for a software company. Prior to that, he held different positions at AT&T, providing analytical support to sales, marketing and business planning. He began his career at AT&T Bell Labs as a research analyst. Jian holds a PhD in economics, a M.A. in statistics and a B.S. in mechanical engineering.

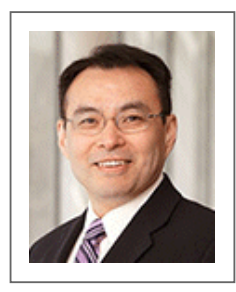

## **"JMP and SAS Integration"**

### *by Jian Cao, SAS Institute Inc.*

This presentation will demonstrate how JMP can be used as an interface to SAS and what benefits this provides to SAS users. After you connect to SAS server or local SAS, you will be able to import data from SAS libraries or export JMP data tables to SAS. You can perform Exploratory Data Analysis (EDA) on your data in JMP and submit SAS code from within JMP for computation in SAS. You will get SAS results back in JMP for further visual exploration. You can create SAS add-ins for JMP users using JMP Scripting Language (JSL). This enables more people in your organization to access SAS procedures with a point-and-click user interface.

# **BASUG Contacts**

Mailing Address:

BASUG PO Box 170253 Boston MA 02117

Email [Our Webmaster](mailto:basugwm@basug.org)

<sup>1</sup> The Microsoft New England Research & Development Center (NERD) is a research and software innovation campus located *in the heart of Cambridge, Massachusetts. The NERD vertical campus spans two buildings with its primary presence and conference center located at One Memorial Drive and a recently renovated and expanded space located at One Cambridge Center. NERD is home to some of Microsoft's most strategic teams including Microsoft Research New England, Microsoft Application Virtualization (App-V), SharePoint Workspace, Microsoft Technical Computing, Microsoft Advertising, Microsoft Lync, Microsoft Office 365 and more. NERD has become a hub of activity for the local tech community and has hosted more than 500 events and welcomed more than 40,000 visitors during the past two years.*